# **como entrar no pixbet - symphonyinn.com**

#### **Autor: symphonyinn.com Palavras-chave: como entrar no pixbet**

#### **Resumo:**

**como entrar no pixbet : Bem-vindo ao estádio das apostas em symphonyinn.com! Inscreva-se agora e ganhe um bônus para apostar nos seus jogos favoritos!** 

# **Aposta: Análises de Futebol e Notícias Espórtivas**

# **Introdução**

Bem-vindo ao Pix Bet Aposta, seu destino final para análise de futebol e notícias esportivas. Se você é um ávido fã do esporte que gosta muito das apostas em **como entrar no pixbet como entrar no pixbet** equipe ou se apaixona por elas então está no lugar certo: nossa equipa fornece análises aprofundadas sobre as decisões informada a serem tomadas quando fazemos suas apostadas; nós cobrimos vários aspectos da bola desde estatísticas dos jogadores até tendências atuais como novidades – dando uma vantagem à concorrência

# **Análises de Futebol**

- Estatísticas do jogador: Nós fornecemos estatísticas detalhadas dos jogadores, incluindo seus pontos fortes e fracos. Esta informação ajuda você a entender as capacidades de um player para o sucesso potencial s
- Estatísticas da equipe: As estatísticas de nossa equipa fornecem uma visão geral dos pontos fortes e fracos das equipes, seus desempenhos passado. Esta informação ajuda você a tomar decisões informada ao fazer apostas
- Previsões de partida: Nossos especialistas analisam as próximas partidas e fornecem previsões com base em **como entrar no pixbet** dados estatísticos, além das tendências atuais. Também consideramos fatores como dinâmica da equipe; lesões dos jogadores ou vantagem doméstica para fornecer uma previsão mais precisa

# **Notícias Espórtivas**

Mantenha-se atualizado com as últimas notícias, transferências e rumores esportivos. Nossa equipe de jornalistas fornece a você informações mais recentes do mundo futebolístico para que esteja sempre informado sobre isso: seja um rumor da transferência ou uma lesão no jogador; se é o treinador partida dele/delas nós temos tudo sob controle!

# **Dicas de Aposto**

- Apostamos nos mercados certos: Fornecemos informações sobre os melhores mercado para apostar, com base na análise estatística e nas tendências atuais. Nossos especialistas analisam vários países incluindo resultados de partidas scorer goleadores handicap apostas que lhe dão a melhor chance possível da vitória
- Gerenciar **como entrar no pixbet** banca: Nossos especialistas fornecem orientação sobre ●como gerenciar seu banco de forma eficaz. Ajudamos você a entender o quanto é importante administrar os seus fundos e maximizar suas receitas, minimizando ao mesmo tempo riscos

# **Conclusão**

Na Pix Bet Aposta, estamos empenhados em **como entrar no pixbet** fornecer-lhe as melhores ferramentas e recursos para melhorar a **como entrar no pixbet** experiência de apostas. Nossa equipe trabalha incansavelmente com o objetivo garantir que você tenha acesso às informações mais precisas da atualidade: Quer seja um apostador experiente ou apenas começando por aí temos tudo aquilo necessário pra levar suas apostar ao próximo nível! Juntemse hoje mesmo à nossa equipa...

#### **conteúdo:**

# **Democratas dividem histórias pessoais de aborto como entrar no pixbet campanhas como entrar no pixbet estados que proíbem o procedimento**

Embora as vitórias eleitorais tenham sido mais lentas para os candidatos pró-escolha do que as medidas nas urnas, políticos como Morgan McGarvey estão tentando mudar isso ao compartilhar suas próprias experiências pessoais.

McGarvey, um Democrata Kentuckiano que é candidato ao Senado dos EUA, contou recentemente à Associated Press que **como entrar no pixbet** esposa teve um aborto. A esposa de McGarvey voltou a trabalhar como professora **como entrar no pixbet** poucos dias, mas ele disse que o procedimento continuou afetando-a por muito tempo depois.

A história pessoal de McGarvey é parte de uma tendência crescente de candidatos pró-escolha que estão compartilhando suas próprias experiências com abortos para enfatizar a importância do assunto nas eleições. Esse movimento surge **como entrar no pixbet** um momento **como entrar no pixbet** que os estados vermelhos baniram o aborto **como entrar no pixbet** grande número, especialmente desde que o Tribunal Superior dos EUA derrubou o caso Roe v. Wade no ano passado.

No Tennessee, a senadora democrata London Lamar tem sido uma das vozes mais ativas na defesa do direito ao aborto. Ela compartilhou **como entrar no pixbet** própria história pessoal de aborto no plenário do Senado do Tennessee, afirmando que ela "foi forçada a tomar uma decisão difícil". Lamar também revelou que enfrentou pressão de seus opositores para não participar da votação sobre o projeto de lei que restringe o acesso ao aborto no estado.

#### **Estado Data da Proibição Exceções**

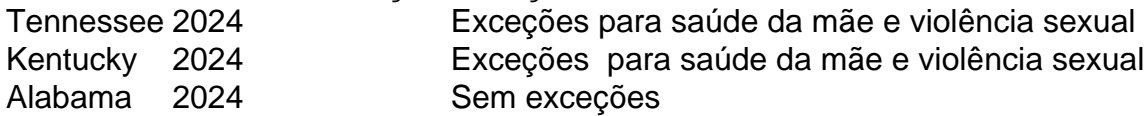

No entanto, a senadora Lamar também sabe que a batalha não será fácil no Tennessee, um estado que não elege um democrata para um cargo estadual desde há nearly 20 anos. Ela acredita, no entanto, que ser aberta quanto à **como entrar no pixbet** posição sobre os direitos reprodutivos a ajudará a se conectar com qualquer um que se importe com o tratamento das mulheres.

# **Candidatos Republicanos também abordam o aborto como entrar no pixbet suas campanhas**

Embora mais democratas compartilhem suas histórias pessoais de aborto, alguns candidatos republicanos também abordam o assunto **como entrar no pixbet** suas campanhas. Por exemplo, o Republicano Sam Brown, candidato ao Senado dos EUA **como entrar no pixbet** Nevada, abordou o aborto de **como entrar no pixbet** esposa antes de se casarem. Brown disse à Associated Press que se oporá a um banimento federal do aborto, mas apoiaria a lei do Nevada que protege o direito ao aborto até 24 semanas.

Essa tendência de candidatos de ambos os lados do espectro político abordarem o assunto do aborto nas

Keir Starmer, falando sobre defesa e segurança nacional disse que "a era do pós-guerra acabou"e uma nova época de insegurança começou.

Ele disse que nunca esperava ver o "rubor da guerra" na Europa, enquanto tanques russos se transformavam **como entrar no pixbet** um país europeu.

Starmer disse que a ameaça não era apenas guerra convencional, "Devemos enfrentar atores malignos e maléfico de ataque à nossa nação. E também através da tradicional batalha aérea terra ou mar mas com ameaças híbrida ao nosso fornecimento energético - uma luta pela informação sobre segurança cibernética".

#### **Informações do documento:**

Autor: symphonyinn.com Assunto: como entrar no pixbet Palavras-chave: **como entrar no pixbet - symphonyinn.com** Data de lançamento de: 2024-07-21